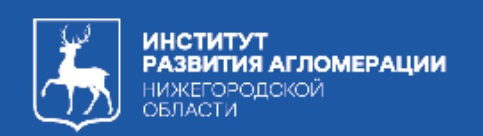

# **РЕКОМЕНДАЦИИ**

ПОРЯДКУ УЧАСТИЯ В **TOPFAX**  $\overline{a}$ ПРАВО ЗАКЛЮЧЕНИЯ ДОГОВОРОВ HA<sup>1</sup> О КОМПЛЕКСНОМ РАЗВИТИИ ТЕРРИТОРИИ

## СОДЕРЖАНИЕ <u>————</u>

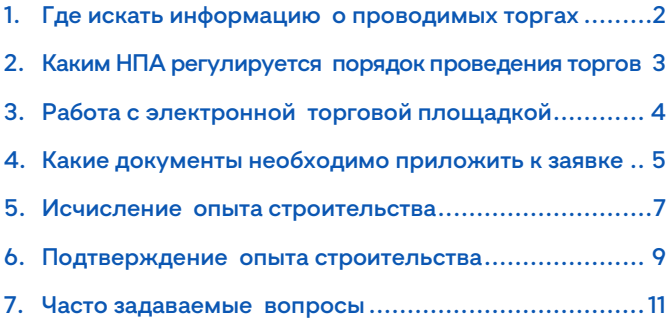

## <span id="page-2-0"></span>**1. Где искать информацию о проводимых торгах** 1

Информация о всех проводимых торгах на право заключения договоров о КРТ размещается на официальном сайте Российской Федерации в информационно-телекоммуникационной сети «Интернет» для размещения информации о проведении торгов (www.torgi.gov.ru) в категории «Строительство и развитие территорий», а также на официальном сайте электронной торговой площадки, выбранной организатором торгов для проведения торгов.

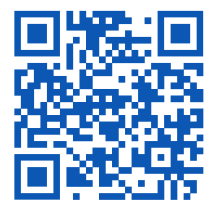

Информация о всех проводимых торгах на право заключения договоров о КРТ

www.torgi.gov.ru

## <span id="page-3-0"></span>**2. Каким НПА регулируется 2 Каким НПА регулируется<br>2 порядок проведения торгов**

Порядок проведения торгов на право заключения договоров о КРТ установлен в постановлении Правительства РФ от 04.05.2021 № 701 «Об утверждении Правил проведения торгов на право заключения договора о комплексном развитии территории, Правил определения начальной цены торгов на право заключения договора о комплексном развитии территории при принятии решения о комплексном развитии территории Правительством Российской Федерации и Правил заключения договора о комплексном развитии территории посредством проведения торгов в электронной форме» с учетом положений ст. 69 ГрК РФ.

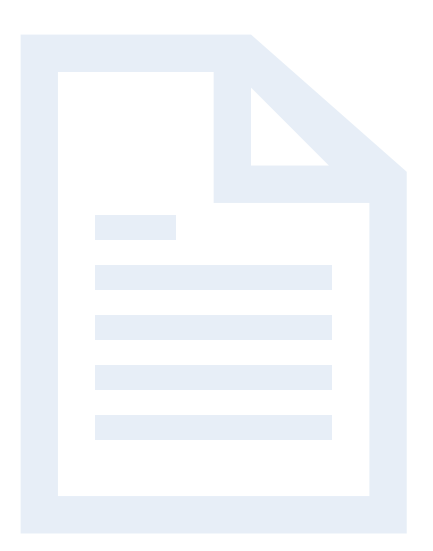

## <span id="page-4-0"></span>**3. Работа с электронной торговой площадкой**  $3<sup>1</sup>$

У каждой электронной торговой площадки есть свои инструкции и руководства для пользователей, в том числе по вопросам:

- регистрации на площадке,
- работы с личным кабинетом,
- финансов (об открытии специального счета, порядке и сроках внесения обеспечения и т.д.),
- порядка участия в торгах.

В целях избежания возникновения ошибок при подаче заявки на участие в торгах мы рекомендуем внимательно ознакомиться с сайтом электронной торговой площадки и размещенными там инструкциями. В случае возникновения вопросов по работе с площадкой необходимо обращаться в службу поддержки соответствующей площадки.

#### <span id="page-5-0"></span>**4. Какие документы необходимо приложить к заявке** 4

Заявка подается в соответствии с требованиями к ее форме, содержанию и сроками ее подачи, установленными в извещении о проведении торгов.

Перечень документов, прикладываемых к заявке, устанавливается в извещении о проведении торгов в соответствии с требованиями п. 16 – 18 Правил заключения договора о комплексном развитии территории посредством проведения торгов в электронной форме, утвержденных постановлением Правительства РФ от 04.05.2021 № 701.

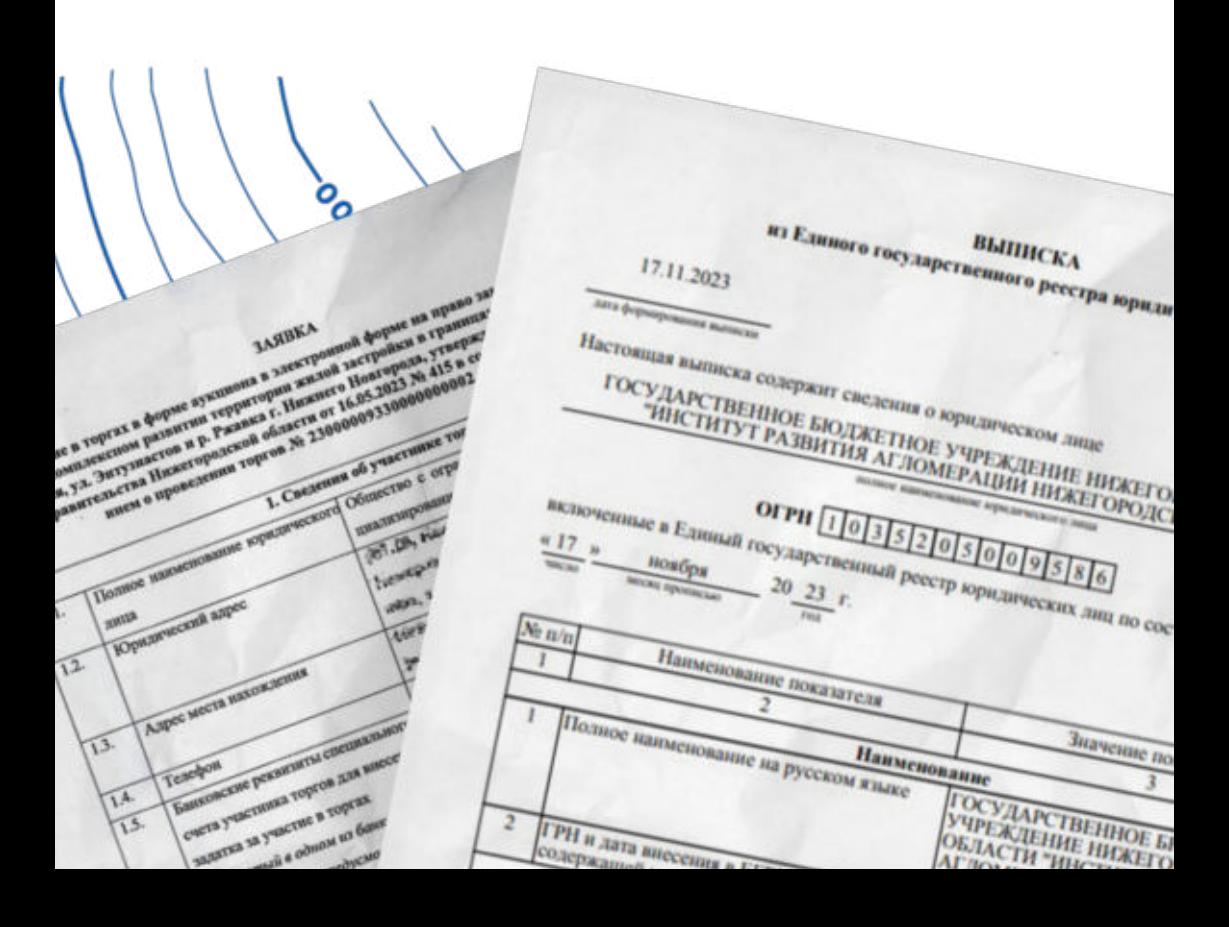

## К ТАКИМ ДОКУМЕНТАМ ОТНОСЯТСЯ

- **1.** Выписка из ЕГРЮЛ.
- **2.** Документы, содержащие сведения, подтверждающие соответствие участника торгов требованиям ч. 6 ст. 69 ГрК РФ.
- **3.** Документы, подтверждающие отсутствие у участника торгов недоимки по налогам, сборам, задолженности по иным обязательным платежам в бюджеты бюджетной системы Российской Федерации за прошедший календарный год.
- **4.** Документы, подтверждающие полномочия представителя участника торгов.
- **5.** Письменное заявление о том, что участник торгов не является ликвидируемым юридическим лицом (не находится в процессе ликвидации), в отношении него не осуществляется одна из процедур, применяемых в деле о банкротстве, и отсутствует решение суда о приостановлении его деятельности в качестве меры административного наказания.
- **6 .** Письменное заявление о том, что участник торгов не является лицом, аффилированным с организатором торгов.

## <span id="page-7-0"></span>**5. Исчисление опыта строительства** 5

Согласно ч. 6 ст. 69 ГрК РФ участником торгов может являться юридическое лицо при условии, что такое лицо либо его учредитель (участник), или любое из его дочерних обществ, или его основное общество, или любое из дочерних обществ его основного общества имеет за последние 5 лет, предшествующих дате проведения торгов, опыт участия в строительстве объектов капитального строительства в совокупном объеме не менее 10% от объема строительства, предусмотренного решением о КРТ.

Под объемом строительства понимается показатель, измеряемый в квадратных метрах, отражающий общую площадь жилых и нежилых объектов капитального строительства, подлежащих строительству в границах КРТ.

Объем строительства также указывается в мастерплане, размещенном на официальном сайте Правительства Нижегородской области, и в извещении о проведении торгов.

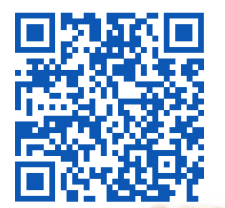

7

Ссылка на раздел КРТ на сайте Правительства Нижегородской области

old.nobl.ru/?id=300443

представляемых для участите торгах в здестроиной форме на право-ЗАКЛЮЧЕНИЯ ДОГОВОРА О КОМПЛЕКСТВАВ ТОРГАХ В ЭЛЕКТРОННОЙ ФОРМЕ НА ПРАВО"<br>ПРЕДСТАВЛЯЕМЫХ ДЛЯ УЧАСТВЯ В ТОРГАХ В ЭЛЕКТРОННОЙ ФОРМЕ ЖАЗОЙ ЗАСТРОЙКИ.<br>ЗАКЛЮЧЕНИЯ ДОГОВОРА О КОМПЛЕКСНАВАЯ Лековностика с Чижного Наполно аключения договора о комплексном развитив территории жилой застройки;<br>аключения договора о комплексном развитив территории жилой застройки;<br>в траницах ул. Дальния, ул. Большая Перекрестиая т. Нижнего Новгорода 1. "JARBA HA yearshe B TOWAY B COOTBETCERRE C (boptich, приведенной в Приложении 2 к настоящему извешению о проведении торгов в электронной в 2. "BMINGER RD EARNING TOCYARDCTREMINGTO POSCIFICA SOMAINTECRITY THAT (B CATYRAS) если участникся из Единого государственного реестра коридических дин (в случае)<br>- 2. Вышиска из Единого государственного реестра коридических динамиковором,<br>- 2. Вышиска из Единого государственного реестра коридических да Реестра участником торгов не представлена выписка из Единого государственного реестра коридических лиц, организатор торгов самостоятельно запращивает сведения об участнике торгов, содержащиеся в Едином государственном реестре ЮОНДИЧЕСКИХ: ЛИЦ., С. ИСПОЛЬЗОВАНИЕМ: ЕДИНОЙ: ОРГАНС ИСПОЛНИТЕЛЬНОЙ: ВЛАСТИ.;<br>КОРАДИЧЕСКИХ: ЛИЦ., С. ИСПОЛЬЗОВАНИЕМ: ЕДИНОЙ: ОРГАНС ИСПОЛНИТЕЛЬНОЙ: ВЛАСТИ.;<br>ЭДЕКТРОННОГО: ИЗДЮМОДЕЙСТВИЯ в федеральномого организационности участволивших сосударственную регистрацию юридических диш соответствие бу-<br>осуществоливших государственную регистрацию подтверждающие бу-статьи бу-<br>осуществоливших государственную регистрацию подтверждающих бу-статьельным ЭЛЕКТРОННОГО ВЗЯКНОДЕЙСТВИЯ В Фёдеральном органе исполнительн требования, кормативные правовым актом субъекта российской федерации в предусмотренным предусмотренным предважения и дополнительным в *bopue* соответствии с настинкам портов, установленным Правительством Российской в Федерации, нормативные правовым актом субъекта Российской федерации в АЦИИ.<br>ДЕЛОГИИ ВЫЗЗНАКИХ ЗА ПОСЛЕЗИНЕ ПЯТЬ ЛЕТ РАЗРЕШЕНИЙ НА БВОД В ЭКСПЛУЗТАНИЮ.<br>СТОПИИ ВЫЗЗНАКИХ ЗА ПОСЛЕЗИНЕ ПЯТЬ ЛЕТ РАЗРЕШЕНИЙ НА БВОД В ЭКСПЛУЗТАНИЮ. Объектов надализация за последние пять дет разрешений на ввод в эксплуатацию<br>- - копин выданных за последние пять дет разрешений на ввод в эксплуатацию<br>- объектов идпитального строительства, подневнение колябоват компание объектов, капитального строительства, выданные в отношении, объектов лицо, напитального строительства, при строительстве которых юридическое лицо,<br>напитального строительства, при строительстве которых юридическое лицо,<br>добое из его дочерних обществ, или его основное общество наи любое из дочерних обществ его основного общества выступали в качестве распорника и добое из его дочерних обществ, или его основное общество, или любое из Дочерних обществ его основного общества выступали в качестве застройшика, и<br>дочерних обществ его основного общества выступали в качестве застройшика, и<br>(или) технического зажалива, и (или) генерального положилизом объеме (или) технического заказчика, и (или) генерального подрадчика в соответствии с<br>(или) технического заказчика, и (или) генерального подрадчика в соответствии о<br>договором строительного подрада, неоптельства - предусменного договором строительного подряда, и составляющие в совокупном объеме не менее Федерации: ROCATIN' INPODENTIVE TO OGACINA CIPONTECIDATION ACCEPTANCE TO CARRIER AND INFORMATION DESIGNATION OF CONTRACTOR дексиом развитии территории жилой застройки, то есть не менее 693 м/н. по Документы, подтверждающие, отсутствие у заявителя недоноки по рам, задолженности по никог обязательным платежам в оюджеты м. Российской федерации (за исключением сумм. на которые в - рассрочка, инвестиционный налоговый кредит в твом Российской Федерации о напогах и соорах, "VIREDIRE" B SHOREVIO CRIV PERSONAL CYRE O - этих сумы исполненной или которые "TRETCERINE C SECRECIATE RECEIVED

к извешению о проведе

**B 3Jer IPOHNON QUE** 

Утверждено Государственное бюджетное учреждение Извещение Ле Нижегородской области «Институт развития агломерации Нижегородской области»

8

Извещение о провелении торгов в форме аукциона в электронной форме извешение о проведении торгов в торгое ауминова в электронном трорене<br>- на право заключении зоговора о комплексном развитии территории жилой застройки

заво заведетсями моговори о компенситом развития территории жилов заст<br>В траницах ул. Дальняя, ул. Большая Перекрестная т. Нижнего Новгорода

В соответствии с постановлением Правительства Нижегородской области от 14.09.2023 № 836 «О комплексном интин территории жилой застройки в гравниках ул. Дальняя, ул. Большая Перекрестная т. Нижнего Новгорода» и триказом<br>- Вы представительное соответствуется в правицах ул. Дальняя, ул. Большая Перекрестная т. Нижнего Новгоро нигии территории жилон застроныг в границах ул. 240лымя, ул. вольным перекрестнам г. тижнего гимгородно и прижи<br>нистерства градостроительной деятельности и развития агломерации Нижегородской области от 02,10.2023 № 01-02/ никтерства градостроительной деятельности и развития агломерации тикжегородской оозасти от од, но 2012 год 105<br>проведении аукциона в электронной форме на право заключения договора о комплексном развитии территории жилой. проведении аукциона в электронной форме на право заключения договора о комплексном развитии территории жилон-<br>пройки в границах ул. Дальняя, ул. Большая Перекрестная т. Нижнего Новгорода» организатор торгов – тосударствен гронын в границах ул. Дальная, ул. Большая гирекрестная г. нижнего новгорода» организатор торгов – тосударственное<br>скетное учреждение Нижегородской области «Пиститут развития агломерации Нижегородской области» извешает о скетное учреждение гискегородской осласти «гиститут развития агломерации нижегородской области» изв<br>ведении торгов в форме аукциона в электронной форме на право заключения договора о комплексном изв

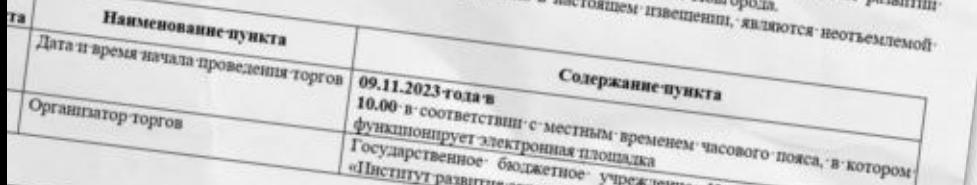

## <span id="page-9-0"></span>**6. Подтверждение опыта строительства** 6

Согласно ч. 6 ст. 69 ГрК РФ опыт участия в строительстве объектов капитального строительства подтверждается полученными в установленном законом порядке разрешениями на ввод в эксплуатацию (РнВ) объектов капитального строительства в качестве застройщика, и (или) технического заказчика, и (или) генерального подрядчика в соответствии с договором строительного подряда.

При проверке участника торгов на соответствие требованиям ч. 6 ст. 69 ГрК РФ в части соответствия опыта минимальному объему организатором торгов учитываются отраженные в РнВ фактические показатели общей площади (кв.м)/площади (кв.м) введенного в эксплуатацию объекта капитального строительства.

PASPEINEHME N .- Palait Margaret 1972, 1480-2019 PASPEIIIEHHE<br>NA BROA GÓMESTA B SKEDAYATRONIO as and diverse. N. 214/137/2014 **The Mean of the American Service Control of the American Service Control of the American Service Control of the American Service Control of the American Service Control of the American Service Control of the American Serv Jane** 03.12.2021 **CONTRACTOR 19. 12.3021.**<br>
Manufacture of Construction Street Protection and Construction of Construction and Construction of Construction<br>
A construction of Construction and Construction and Construction and Construction of Construc Montropyce criterion and the second construction of the construction of the second construction of the construction of the construction of the construction of the construction of the construction of the construction of the **Northern Street Street Street Street Street Street Street Street Street Street Street Street Street Street Street Street Street Street Street Street Street Street Street Street Street Street Street Street Street Street St Property and Construction of the Construction of the Construction of the Construction of the Construction of the Construction of the Construction of the Construction of the Construction of the Construction of the Construc** designations is recommended the first state of the Day<br>and the comment of the comment of the comment of the Day<br>and the comment of the comment of the comment of the Day<br>and the comment is recommended the comment of the Day The primary and the company of the company of the company of the company of the company of the company of the company of the company of the company of the company of the company of the company of the company of the company **CALIFORNIA PROGRAMME RAWLING SALES COMPANY CONTROLLER COMPANY COMPANY CONTROLLER COMPANY COMPANY COMPANY COMPANY COMPANY COMPANY COMPANY COMPANY COMPANY COMPANY COMPANY COMPANY COMPANY COMPANY COMPANY COMPANY COMPANY COMP** constitution of the constitution of the constitution of the constitution of the constitution of the constitution of the constitution of the constitution of the constitution of the constitution of the constitution of the co Aerказастроная **A construction of the construction of the process of the construction of the construction of the construction of the construction of the construction of the construction of the construction of the construction of the cons** House, C. Harrison, Land **PAOK** Format Street, Maritim and Concernsion and Department of Concernsion Particularly and the Contract of December 11 and the Contract of December 11 and the Contract of December 11 and the Contract of December 11 and the Contract of December 11 and 12 and 13 and 13 and 13 and 13 and 13 and 13 **SOUTHERMAN AVEC IL CROSSILLE di della resulta della contrata della registrazione di della registrazione di della registrazione**<br>Della registrazione di della registrazione di della registrazione di della registrazione di della registrazio The Material Company of the Model of Land Company of Company of Company of Company of Company of Company of Company of Company of Company of Company of Company of Company of Company of Company of Company of Company of Comp 9949 **SSTT** Hantenonume nosaureas Waterio **Tha animax Roma Milorown NOUNTING**  $506$  M Cipermand chee with *FOR BULLUX ROMA MINOTORIA*<br>OGINECTBERNIN BUMENICIUM<br>BUTOCTRERNOTO BULLUIS **A TIM WERE AN ARCHIVE WITH SERTE EXITETATION OF THE TENTER CONTRACTORERS** OCHINCERENING MINICIPALE A Hamayenne of Lamen **CORRECTMENTATO RESISTENCE**<br>**ARTOCTOMINOR NE2 NO FERENCE**<br>**3. ARTICLE** ALLA TERRITORIALE GELEVITATION CITY CHARGE TO A MARITED AND CONTRACT AND CONTRACT ON A MARITRALE CONTRACT OF THE CONTRACT OF THE CONTRACT OF THE CONTRACT OF THE CONTRACT OF THE CONTRACT OF THE CONTRACT OF THE CONTRACT OF T 3 anno Officers Ramerand Homep Peacom Print<br>6.1.4. Huoman surger (Power Print) Mitoreanaprapousl Any 6.1.4. Hamman anno crposrata (A) 5.1.4.1. Historical ascrpcostat (nn. a):<br>Kameriananto erpostromera vactus concernation (nn. a): PAREIJIEHME HA BBOJI OS MEKTA B JKCIUIS ATALIMO **ELA. I. Illiomann** racepositor (so, a);<br>kameramanoro crpowrem.cra (so, a);<br>**5.1.5. Il imman (so**, a); erp. 1 Раздел 1. Реквизиты розрешения на ввод объекта в эксплуатацию (S.I.S.I. II.xomana vacru ofizexta kamaraxanovo)<br>Cipotricineria (kn. M);<br>L.G. II.xomana mekanika erpowrameras (kn. M): 1. Дата разрешения на ввод объекта в G.1.7, OUNCES (RR. M);<br>G.1.7, OUNCES REXENSES HOMOGROUND (RR. M);<br>WEIGHT HOMOGROUND NATION (RR. M);<br>WEIGHT HOMOGROUND NATION NOTICE NATION **WEILTVETHEIM** 6.1.7, OScar Bronzen measured international (s.k. M) 2. Номер разрешения на введ объекта в  $\begin{array}{l} \left( \text{S-L},7,\text{Of} \right) \\ \text{Sverrow of a normal, a normal, a normal (x, y)} \\ \text{M} \end{array}$ ментуатацию 309,3 lus 1.3. Наименование органа (организации):  $\begin{array}{l} \hline \langle G, 1, 7, 1, \ldots, G \rangle_{\text{GPMR}, \text{GPMR}} \rangle_{\text{GPMR}, \text{GPMR}} \langle G \rangle_{\text{GPMR}} \langle G \rangle_{\text{GPMR}} \langle G \rangle_{\text{GPMR}} \langle G \rangle_{\text{GPMR}} \langle G \rangle_{\text{GPMR}} \langle G \rangle_{\text{GPMR}} \langle G \rangle_{\text{GPMR}} \langle G \rangle_{\text{GPMR}} \langle G \rangle_{\text{GPMR}} \langle G \rangle_{\text{GPMR}} \langle G \rangle_{\text{GPMR}} \langle G \rangle_{\text{GPMR}} \langle$  $12412,7$ ALLE TO Official Hamman Strategy of Spin-1.4. Дата внесения изменений или 6.1.8. Konsuccino nomementa (arryx); исправлений: Раздел 2. Информация о застройныме 12096,2 2.1. Сведения о физическом липе или индивидуальном предпринимателе:  $\begin{array}{l} \hline (5.1.10, K\& numbering measurements, and (501yx);\\ \hline (5.1.11, 8, K\& numbering samples, and the corresponding (501yx);\\ \hline (1.12, K\& numbering samples, (501yx);\\ \hline (1.12, K\& numbering samples, (501yx);\\ \hline \end{array}$  $224$ 2.1.1. Фамилия 6.1.11. B TOM THE RE RAINAR ROMANDS l4 6.1.12. Komesceno Mammo Meer (1979); 2.1.2. Week  $220$ 213. Отчество 6.1.13. Kompaction Manager 220 **6.1.14. B TOM THEORY TERRET (DITYS):**<br> **STARGE:** TOM THEOR, ROUTINGETSO BOURDANNER 2.1.4. HHH: 2.1.5. OF PHHIT 6.1.15. Butermoorn (venonex):  $2 - 11$ 2.2. Сведения о юридическом лице 6.1.16. Bancra (w) 2.2.1. Полное наименование: **C.1.17. Entroits (M):**<br>(G.1.17. Entire Suppressional Appearsonances) (npar Managers) 222.1099 223.0EPH  $\overline{A}$ Раздел 3. Информация об объекте капитального строительно Дня жилых дома многоквартирных со -<br>3.1. Наименование объекта капитального два жилых домещениями<br>встроенными помещениями встроенными помещениями<br>общественного назначения и поддемной 3.1. Наименование объекта<br>строительства (этапа) в соответствии с общественного наиначения и просудательного вырасу строительства (этапа);<br>проектной документацией: a Hosennox, Jennieson

## <span id="page-11-0"></span>**7. Часто задаваемые вопросы** 7

**1.** Может ли участником торгов выступать физическое лицо?

Нет. Согласно ч. 6 ст. 69 ГрК РФ участником торгов может являться юридическое лицо.

**2.** Если одно и то же физическое лицо является одновременно учредителем (участником) Участника торгов (Организация 1) и учредителем (участником) другой организации, которая обладает необходимым опытом в строительстве (Организация 2), может ли в таком случае Организация 1 подтвердить наличие опыта в строительстве через Организацию 2?

Нет. В таком случае опыт Организации 2 не может быть учтен для целей, установленных ч. 6 ст. 69 ГрК РФ, поскольку наличие общего учредителя (участника) – физического лица у Участника торгов и Организации 2, документы которой используются для подтверждения опыта участия в строительстве, не позволяет квалифицировать Организацию 2 в качестве учредителя (участника) Участника торгов, его основного или дочернего общества, а также дочернего общества одного с Участником торгов основного общества.

#### **3.** В каких случаях общество признается дочерним или основным?

Понятия дочернего и основного общества приведены в ст. 67.3 ГК РФ.

#### **4.** У нашей организации не заблокировали задаток, что делать?

Участнику торгов нужно незамедлительно сделать официальный запрос электронной торговой площадке (ЭТП), на которой проводятся торги, для получения информации о причинах невозможности блокирования денежных средств и предпринять меры для устранения данных причин.

В случае получения от ЭТП информации об отсутствии подтверждения блокирования денежных средств в размере обеспечения заявки организатор торгов отказывает в допуске к участию в торгах на основании пп. «б» п. 34 Правил заключения договора о КРТ посредством проведения торгов в электронной форме, утвержденных постановлением Правительства РФ от 04.05.2021 № 701.

#### **5.** Можно ли установить «шаг аукциона» в большем размере?

В соответствии с п. 44 Правил заключения договора о КРТ посредством проведения торгов в электронной форме, утвержденных постановлением Правительства РФ от 04.05.2021 № 701, «шаг аукциона» устанавливается в фиксированной сумме, но не более 5% начальной цены аукциона, и не изменяется в течение всего аукциона.

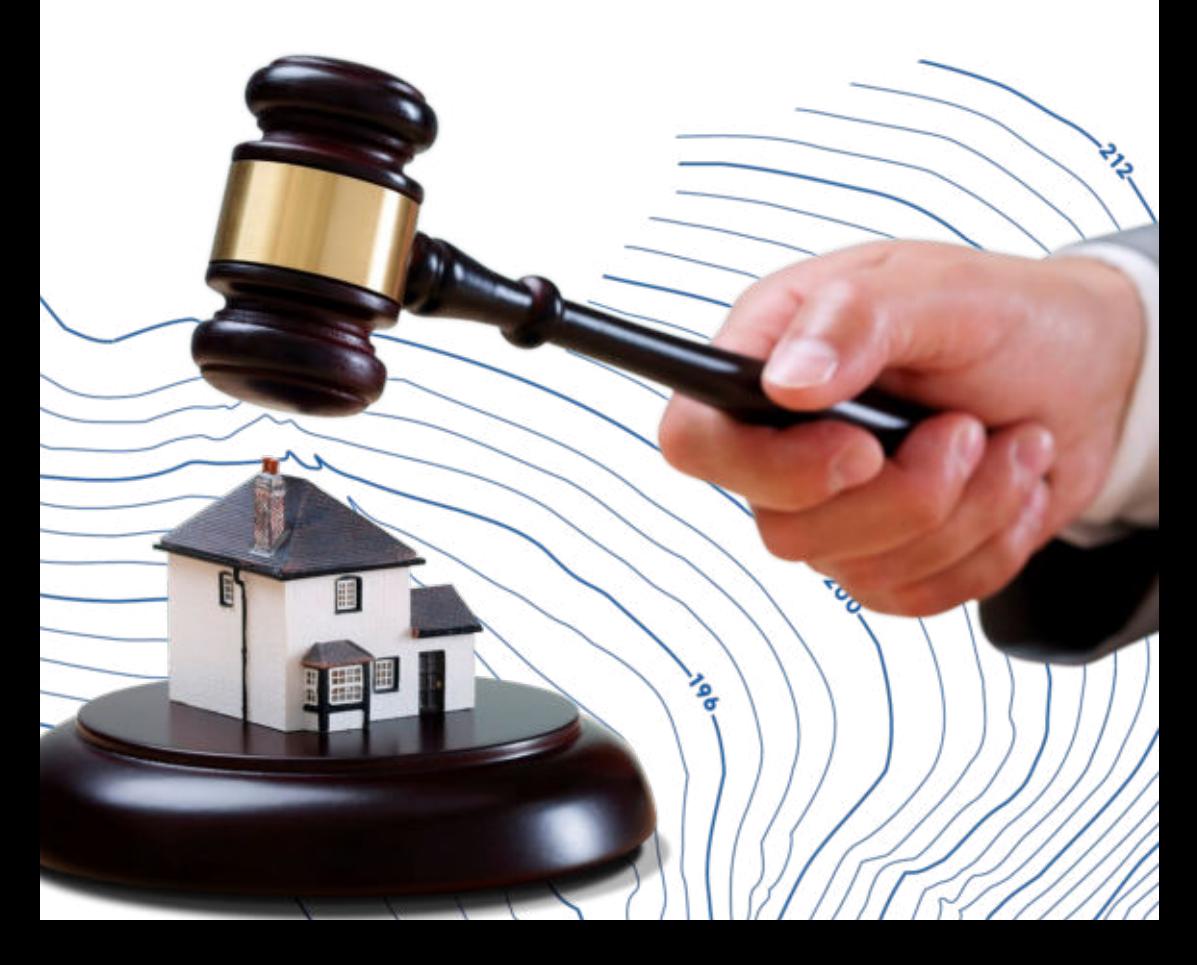

#### **С ПИСОК ИСПОЛЬЗУЕМЫХ НОРМАТИВНЫХ ДОКУМЕНТОВ**

- **1.** Градостроительный кодекс Российской Федерации
- **2.** Гражданский кодекс Российской Федерации
- **3.** Постановление Правительства Российской Федерации от 04.05.2021 № 701 «Об утверждении Правил проведения торгов на право заключения договора о комплексном развитии территории, Правил определения начальной цены торгов на право заключения договора о комплексном развитии территории при принятии решения о комплексном развитии территории Правительством Российской Федерации и Правил заключения договора о комплексном развитии территории посредством проведения торгов в электронной форме»
- **4.** Постановление Правительства Нижегородской области от 13.07.2021 № 601 «Об особенностях комплексного развития территорий в Нижегородской области»
- **5.** Постановление Правительства Нижегородской области от 30.09.2021 № 871 «Об утверждении Порядка определения начальной цены торгов на право заключения договора о комплексном развитии территории при принятии решения о комплексном развитии территории Правительством Нижегородской области или главой администрации муниципального образования Нижегородской области»

ГБУ НО

C

«Институт развития агломерации»<br>Нижегородской области» 2023 год

 $-168$ 

-180.

-176.

 $172$